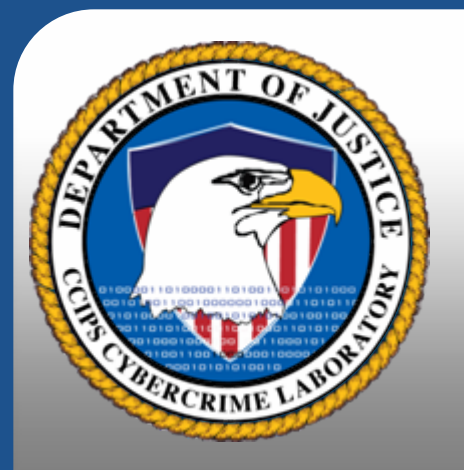

### File Structures and Forensics

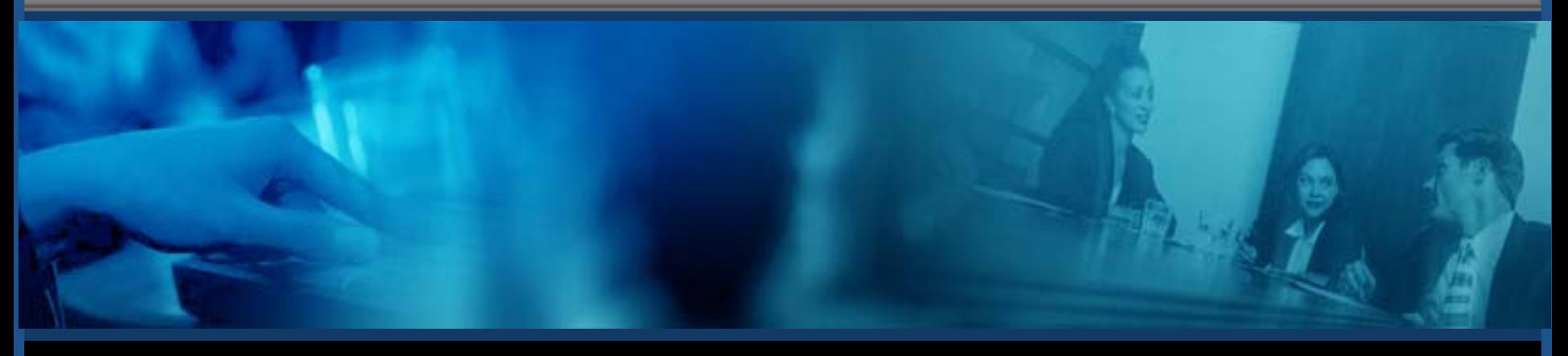

#### Cybercrime Lab U.S. Department of Justice Computer Crime and intellectual Property Section

## A Day in the Life of a Hard Drive

- Writing files
- $\bullet$ Deleting files
- Overwriting files
- $\bullet$ Recovering
- $\bullet$ **Recovering**
- •**Recovering**

• We'll consider these different scenarios using a series of hypothetical events on a hard drive.

#### **Definitions**

- •File System = table of contents for a hard drive
- •Cluster = a unit of storage space
- • Directory = maps each file name to its starting cluster, size, and other attributes
- File Allocation Table (FAT) = maps each cluster to its status

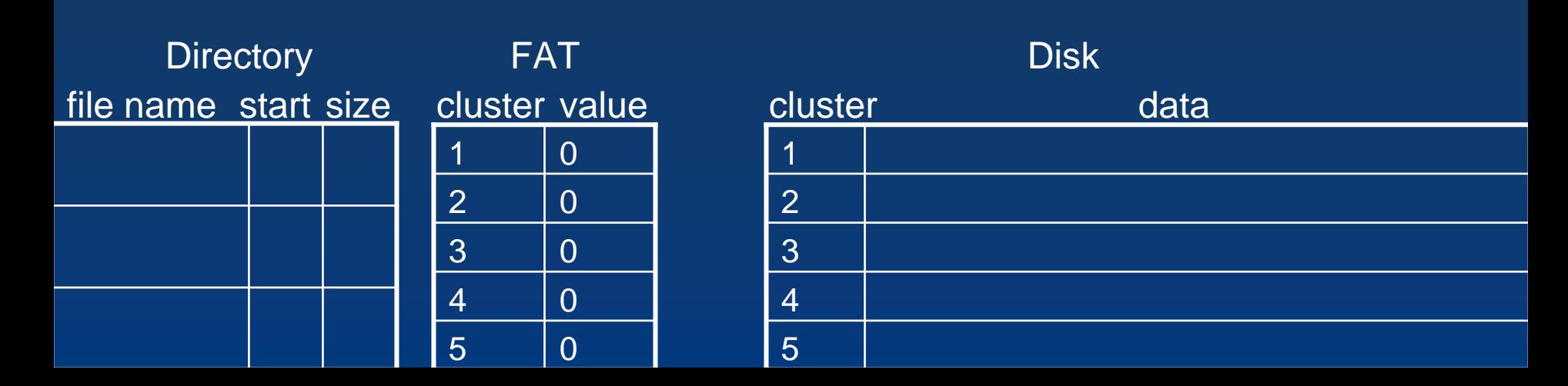

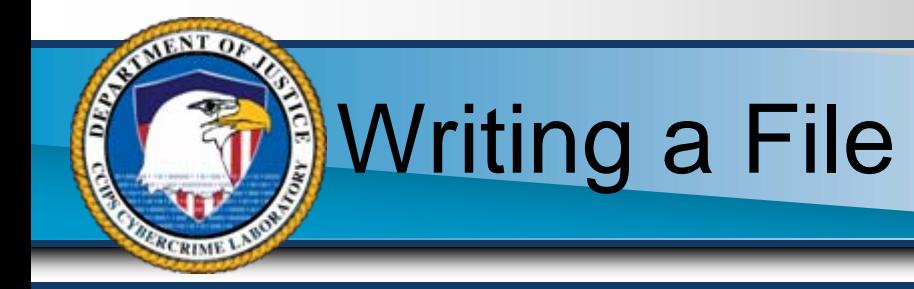

- The Directory entry is created pointing to the first available cluster.
- The relevant FAT entry is changed.
- "EOF" indicates the cluster is in use and is the last cluster of the file ("End Of File").
- The file is written.

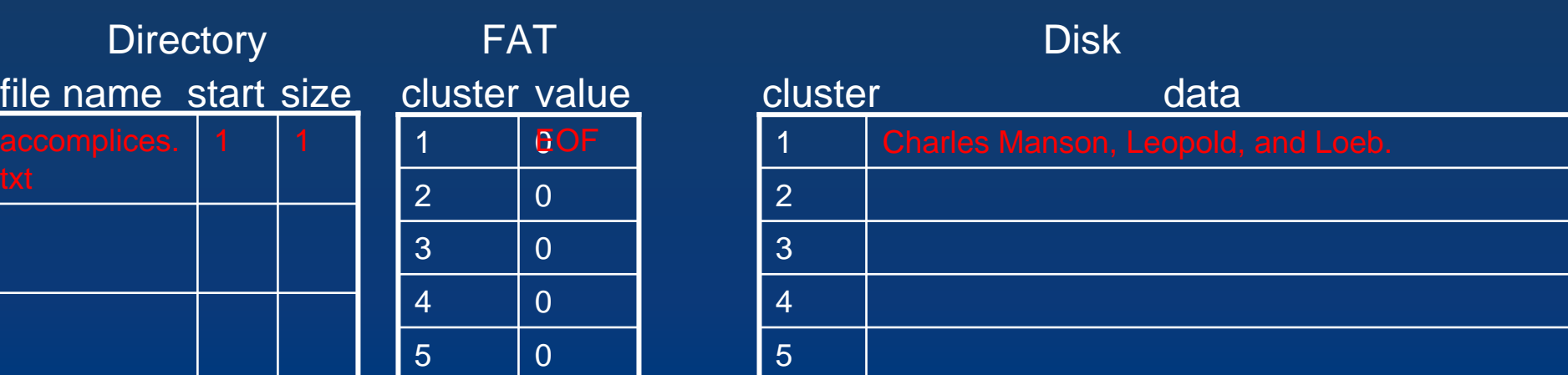

## Writing a Bigger File

- A file takes up as many clusters as it needs.
- If a file continues past a cluster, the FAT entry for that cluster shows the next cluster used.
- The file is written.

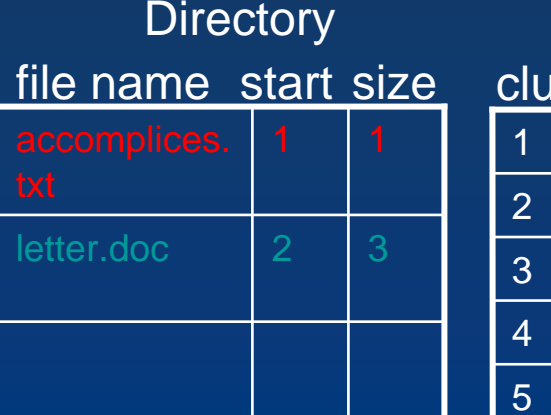

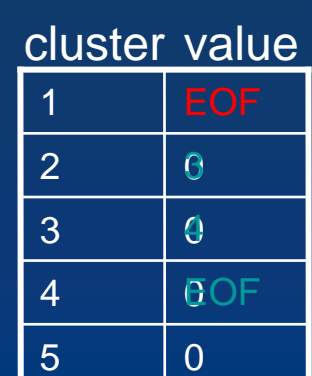

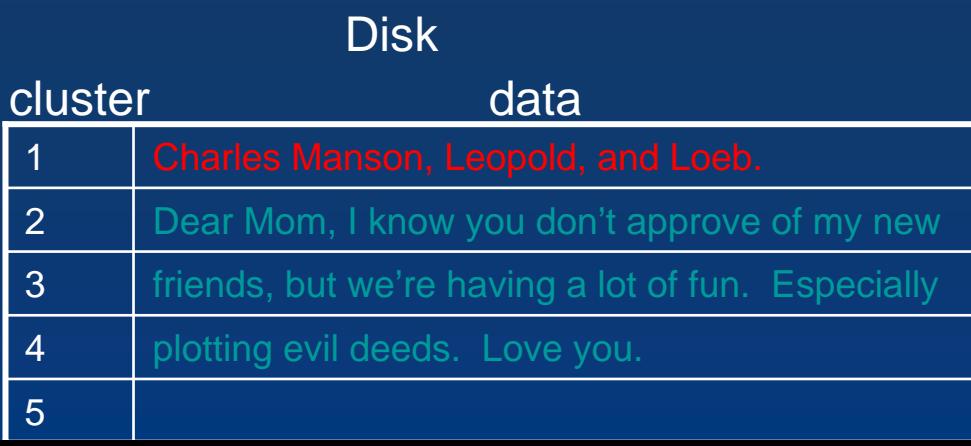

## Reading a File

- Say the user wants to open letter.doc.
- The computer looks at the directory to see it starts in cluster 2.
- The computer follows the FAT entries to see which clusters hold the file's data (2 to 4).

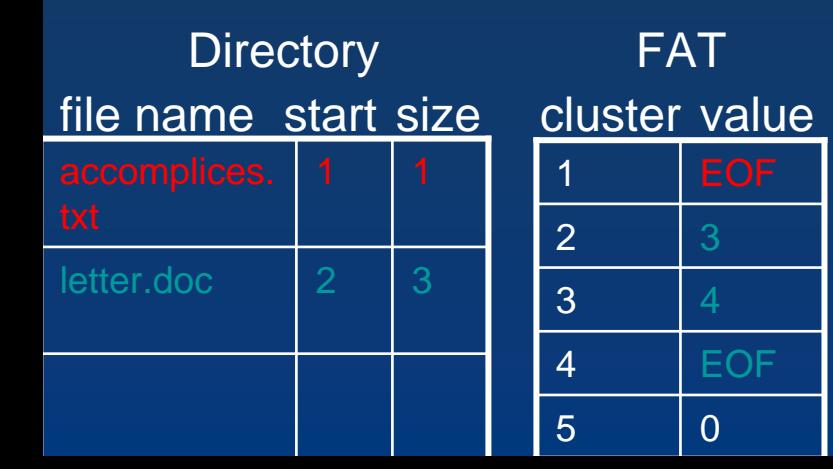

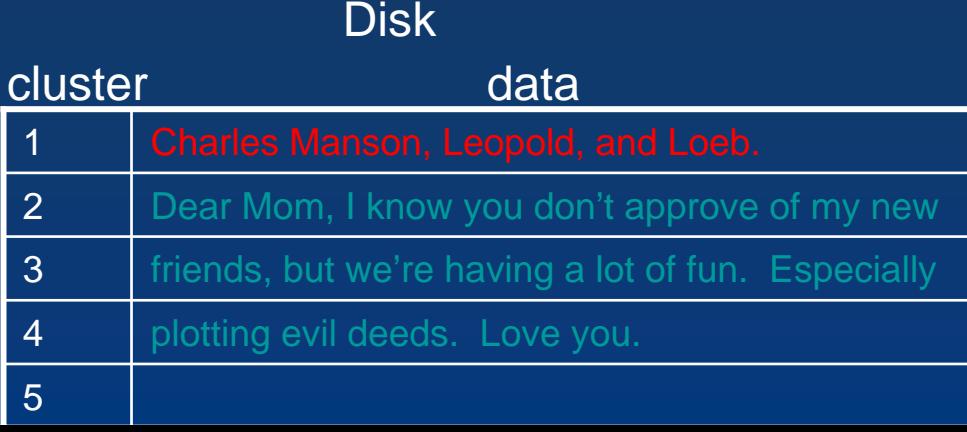

## Deleting a File

- In the Directory, the first character is replaced with a special character indicating the file has been deleted.
- The file's FAT entries are set to indicate its clusters are available.
- Nothing happens to the data on the disk.

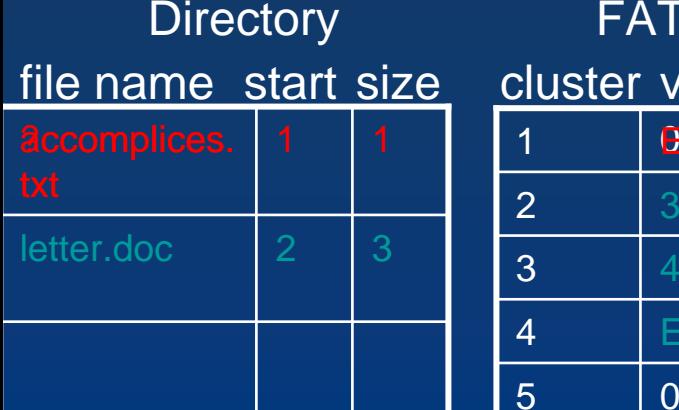

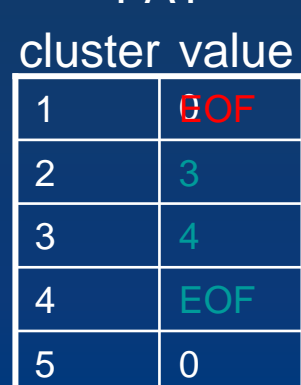

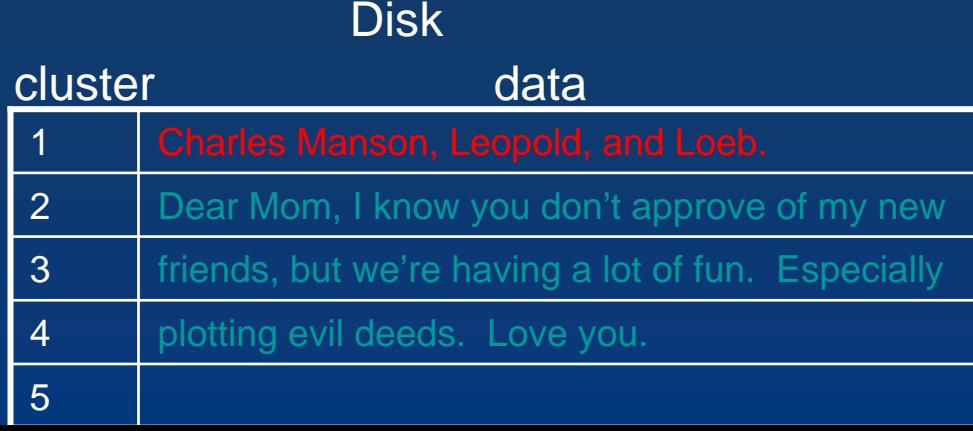

#### Recovering a Deleted File

- Investigator can see most of the name from the Directory.
- FAT no longer shows chain of clusters.
- But an investigator can see the starting cluster and size in the Directory, and then examine the relevant span of clusters on the disk.

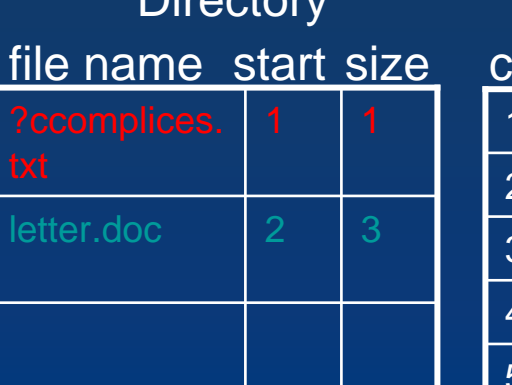

 $\lim_{n \to \infty}$ 

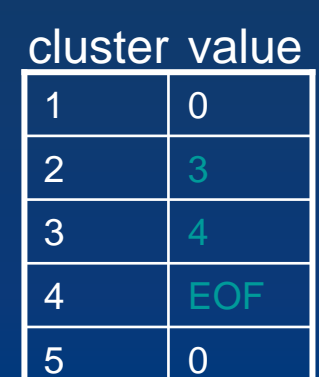

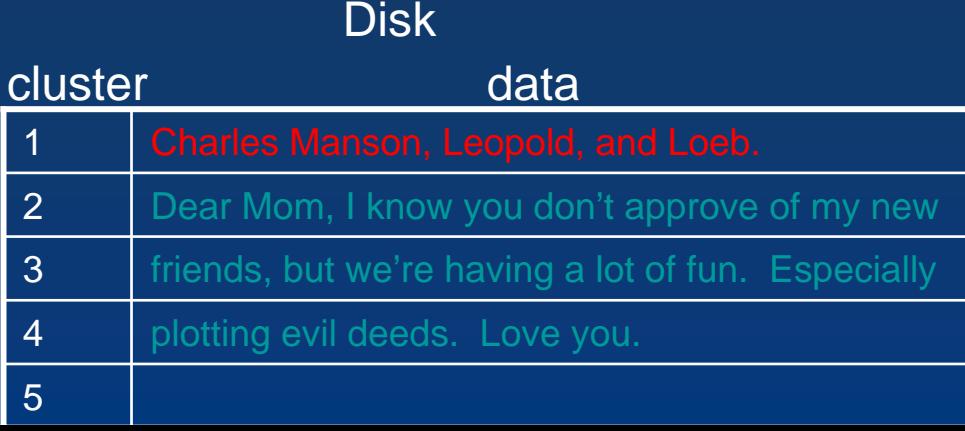

# Writing a File - Divided

- Say the user saves a file that takes up two clusters.
- The Directory and FAT entries are made starting at the first available cluster.
- Data is written to the disk.

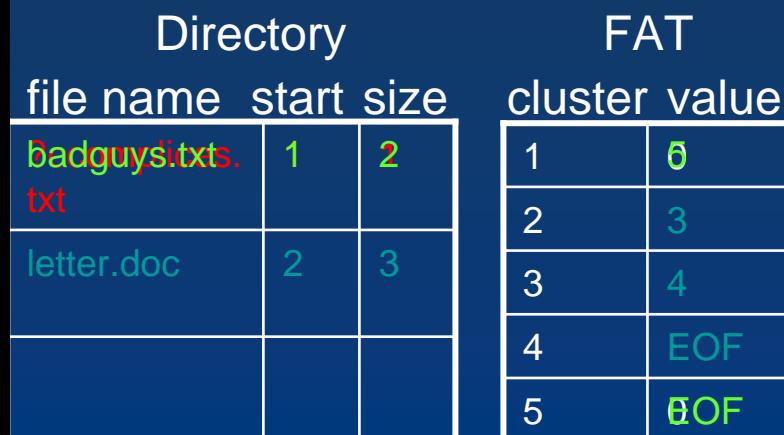

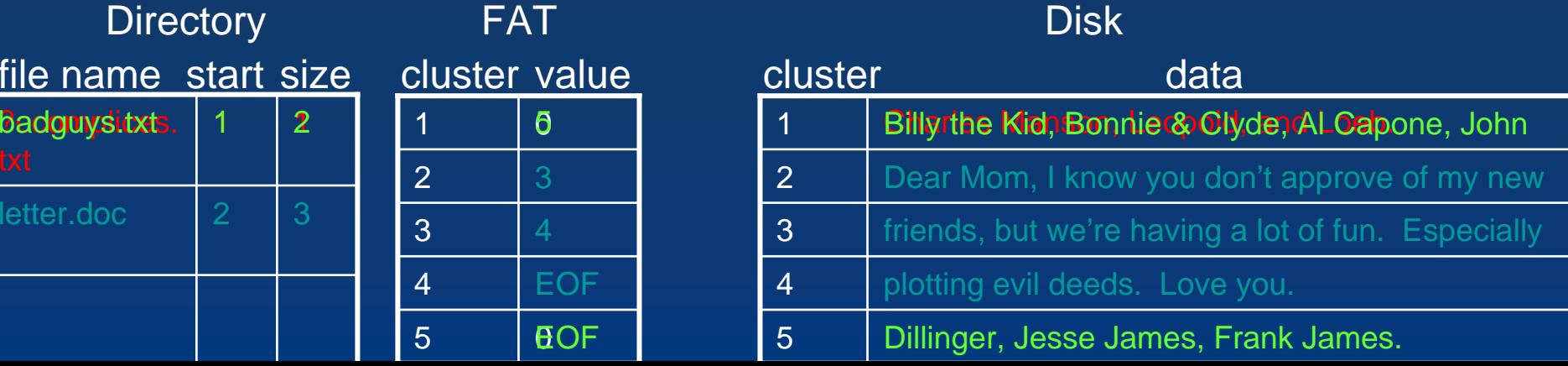

## Reading a File - Divided

- Say the user wants to open badguys.txt.
- The computer looks at the directory to see it starts at cluster 1.
- The computer follows the FAT entries to see which clusters hold the data (1, 5).
- The computer retrieves the data.

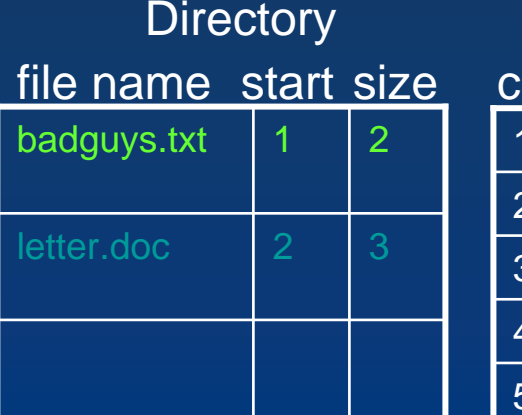

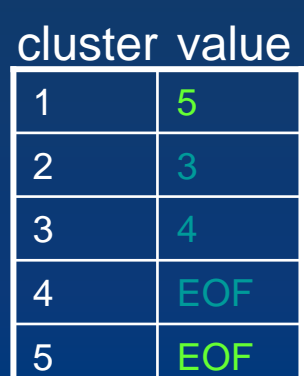

FAT

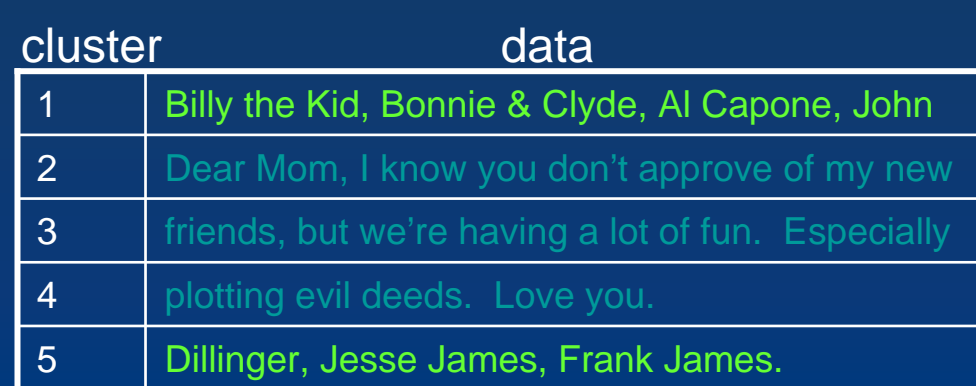

Disk

## Deleting a File - Divided

- Same as when the file is contiguous.
- In the Directory, the first character is replaced with a special character indicating it's been deleted.
- The file's FAT entries are set to indicate its clusters are available.

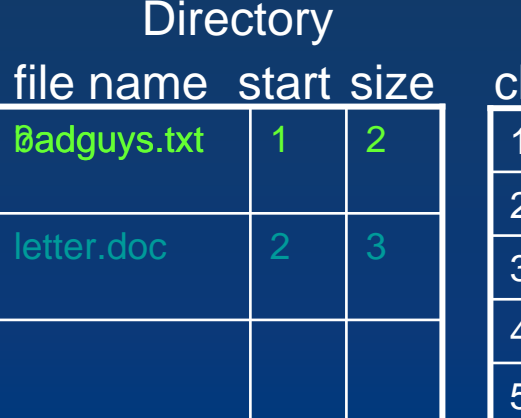

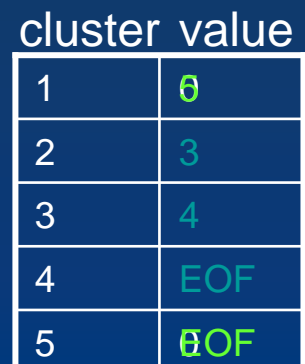

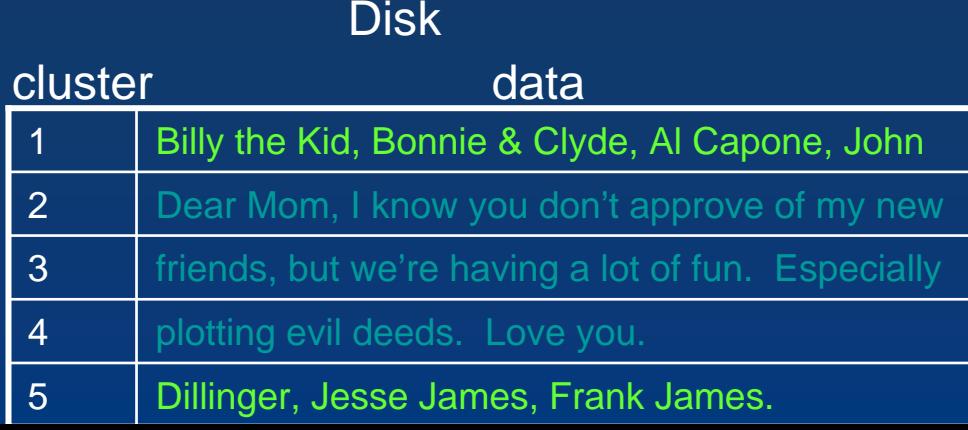

#### Recovering a Deleted File - Divided

- Investigator can see most of the name and the starting cluster from the Directory.
- FAT no longer shows chain of clusters.
- But an investigator can see the starting cluster and size in the Directory, then hypothesize the first two available clusters constituted the file.

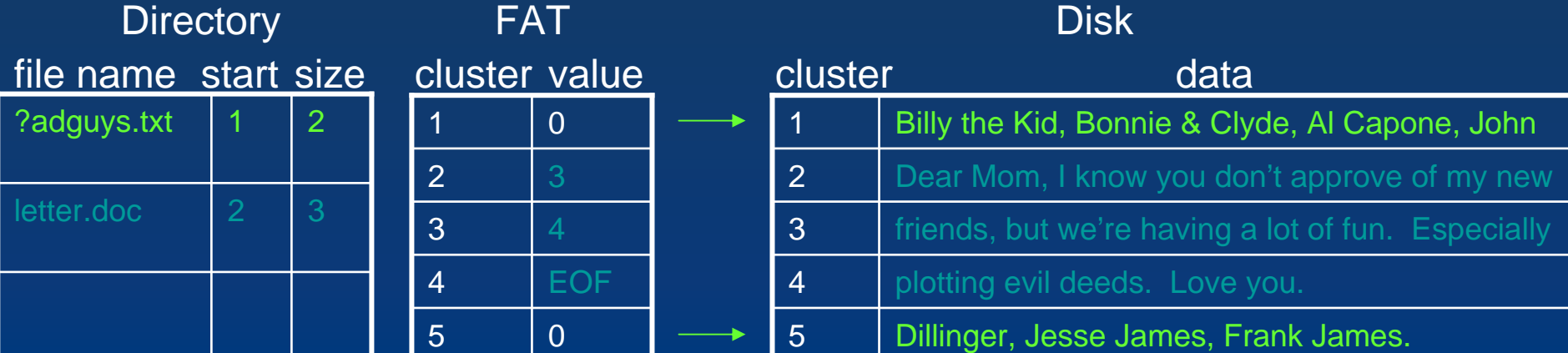

#### Problem 1: Intervening File Deleted

- The hypothesis that the first two available clusters belonged to the file is wrong.
- Results:
	- –Recovery is partial
	- –It's obvious that recovery is partial
	- –Additional data may remain on the disk

![](_page_12_Picture_130.jpeg)

#### Problem 2: Partially Overwritten File

- Any part (or parts) of a deleted file may be overwritten by other files.
- Results:
	- –Only partial recovery is possible
	- –It's obvious that recovery is partial
	- –Additional data may remain on the disk

![](_page_13_Picture_141.jpeg)

## FAT/NTFS Comparison

**EXPIREMENT OF** 

![](_page_14_Picture_54.jpeg)

## Putting it in Perspective

- Our example had 5 clusters.
- Each cluster stored a small amount of text.
- A typical consumer-quality hard drive has about 61,000 clusters.
- Each cluster can contain about 1,000 printed pages of data.

![](_page_16_Picture_0.jpeg)

Cybercrime Lab Computer Crime and Intellectual Property Section United States Department of Justice

#### • Phone: 202-514-1026

• Web: <u>[www.cybercrime.gov](http://www.cybercrime.gov/)</u>